## How can I see a family's entire transaction history?

Last Modified on 01/14/2019 2:13 pm EST

By default only the last 20 transactions display in the *Transactions* tab, however, you can click the **View Transaction History** button to see all of the family's transactions.

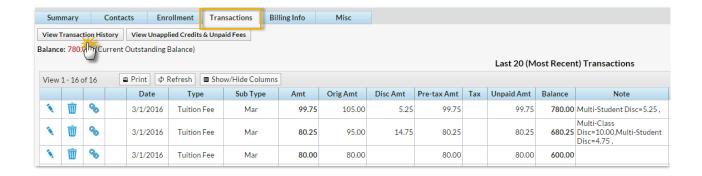